CHNG\_MULTIPLE\_MYELOMA\_HYPERPLOID\_UP

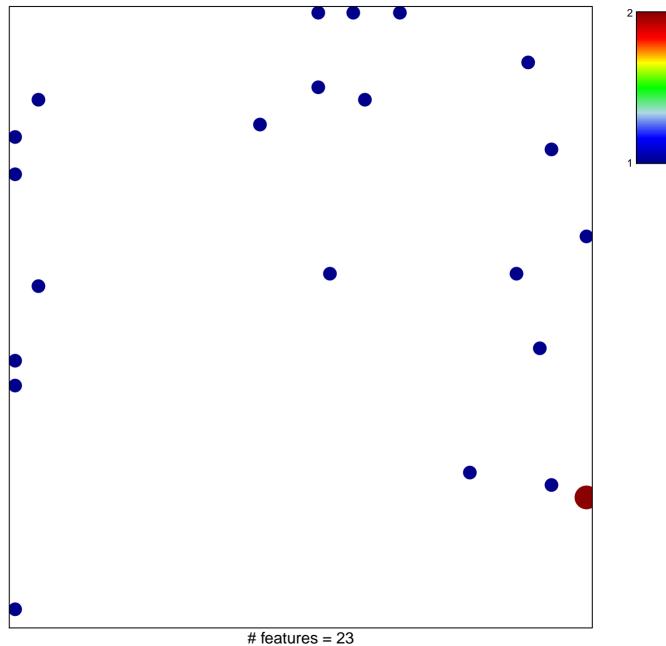

chi-square p = 0.81

## CHNG\_MULTIPLE\_MYELOMA\_HYPERPLOID\_UP

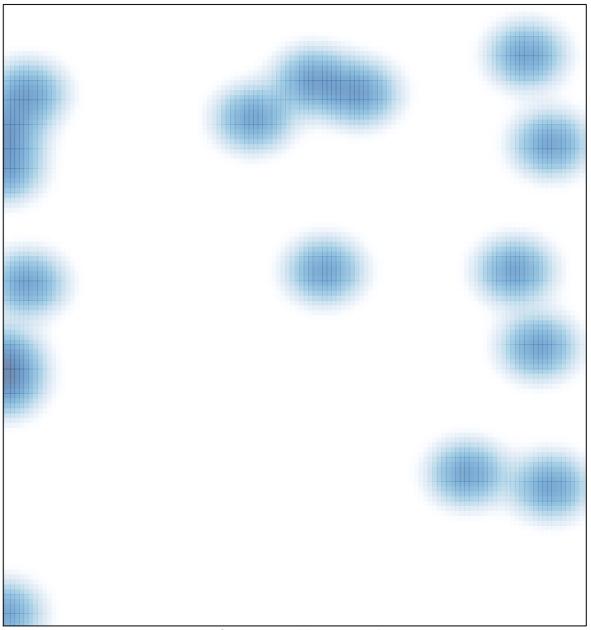

# features = 23, max = 2